## **Donner la mesure principale d'un angle en radians**

S'il existe une infinité de mesures en radians pour un même angle géométrique, il n'en existe qu'une seule qui se trouve dans l'intervalle  $]-\pi$ ;  $\pi$ ]. C'est la mesure principale.

## **Méthode algébrique, exemples :**

 $\alpha =$  $53\pi$ 6  $[2\pi]$ Dans ce cas, on a  $53\pi$  $\frac{3\pi}{6}$  >  $\pi$  donc on va retirer  $2\pi$  jusqu'à obtenir un nombre inférieur ou égal  $\dot{a}$   $\pi$ .

$$
\frac{53\pi}{6} - 2\pi = \frac{53\pi}{6} - \frac{12\pi}{6} = \frac{41\pi}{6}
$$

$$
\frac{41\pi}{6} - 2\pi = \frac{41\pi}{6} - \frac{12\pi}{6} = \frac{29\pi}{6}
$$

$$
\frac{29\pi}{6} - 2\pi = \frac{29\pi}{6} - \frac{12\pi}{6} = \frac{17\pi}{6}
$$

$$
\frac{17\pi}{6} - 2\pi = \frac{17\pi}{6} - \frac{12\pi}{6} = \frac{5\pi}{6}
$$

La mesure principale de l'angle  $\alpha$  est  $5\pi$ 6 .

## **Méthode graphique, exemples :**

$$
\alpha = \frac{53\pi}{6} \; [2\pi]
$$

Je trace le cercle trigonométrique et je partage chaque demi-cercle en 6. Je tourne autour du cercle en sens positif (trigonométrique) en comptant les portions de cercle, jusqu'à positionner la 53ème .

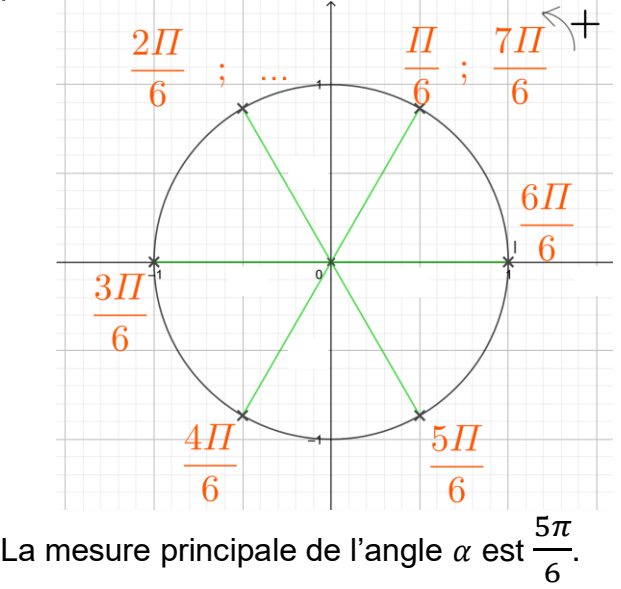

$$
\beta = -\frac{22\pi}{4} [2\pi]
$$

Dans ce cas, on a −  $22\pi$  $\frac{1}{4}$  <  $\pi$  donc on va ajouter  $2\pi$  jusqu'à obtenir un nombre supérieur  $\dot{a} - \pi$ .

$$
-\frac{22\pi}{4} + 2\pi = -\frac{22\pi}{4} + \frac{8\pi}{4} = -\frac{14\pi}{4}
$$

$$
-\frac{14\pi}{4} + 2\pi = -\frac{14\pi}{4} + \frac{8\pi}{4} = -\frac{6\pi}{4}
$$

$$
-\frac{6\pi}{4} + 2\pi = -\frac{6\pi}{4} + \frac{8\pi}{4} = \frac{2\pi}{4} = \frac{\pi}{2}
$$

La mesure principale de l'angle  $\beta$  est  $\pi$ 2 .

$$
\beta=-\frac{22\pi}{4}\left[2\pi\right]
$$

Je trace le cercle trigonométrique et je partage chaque demi-cercle en 4. Je tourne autour du cercle en sens négatif (horaire) en comptant les portions de cercle, jusqu'à positionner la 22ème .

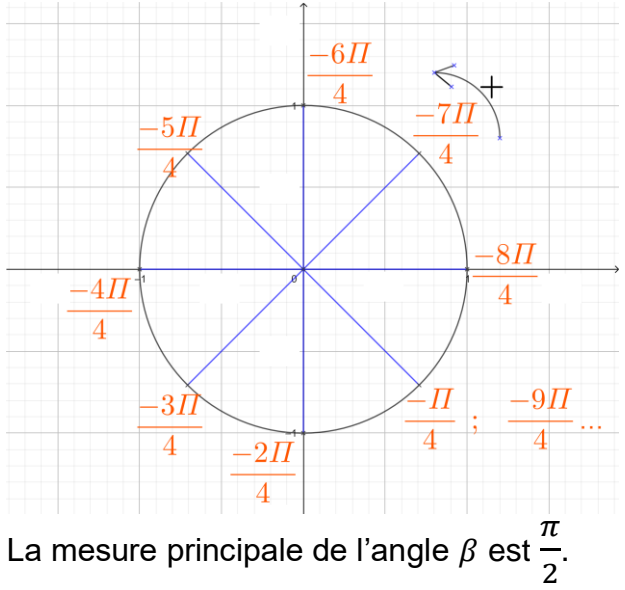

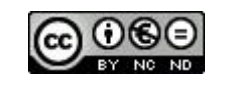